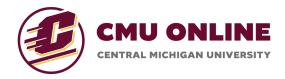

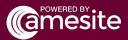

# **Content Types**

#### **Video Lecture**

The platform offers the upload, viewing and download of video presentations through the Video Lecture content type. Recordings of lectures, webinars, or other supplemental videos can be provided to learners using this content type.

File Types supported: .mov, .mp4 (300MB limit)

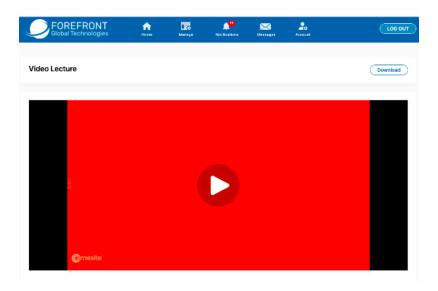

#### **Power Point Lecture**

The platform offers the upload, viewing and download of Power Point presentations through the Power Point Lecture content type. These can be used for a variety of purposes, such as conveying longer lecture materials or supplementing Video presentations.

File Types supported: .pptx, .ppt

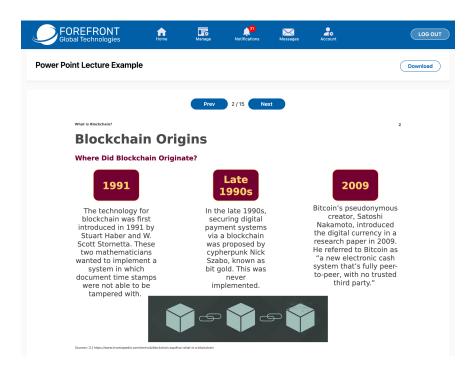

#### **Text Lecture**

Text Lectures enable the upload, viewing and download of PDF documents. Examples of Text Lectures may be Power Point lectures converted to PDF format, study guides, supplemental lecture notes to go along with a video presentation, etc.

File Types supported: .pdf

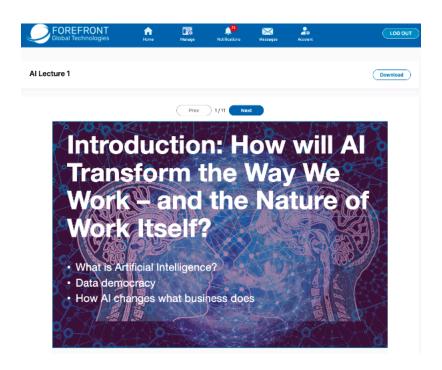

### **Spreadsheet**

The Spreadsheet content type allows the upload, viewing and download of spreadsheet files. When you upload a spreadsheet file as the content, it will display in a table format for the learner to view.

Fil Types supported: .xls, .xlsx, .ods, .csv, .tsv

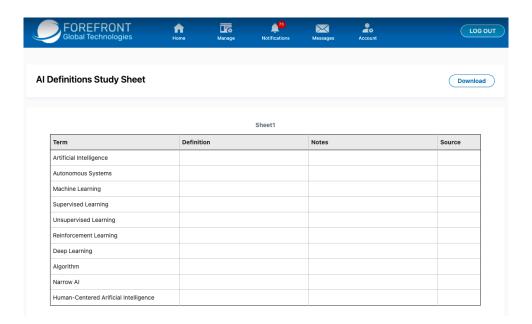

## Video Live Streaming

This content type allows instructors to schedule and conduct Livestream events for their learners. These events include a live chat that allows for a connected experience and an optional dial-in for users who cannot join via the browser.

The learning environment automatically records each Livestream, so upon event completion, these Livestreams are available on the course journey for all users and can be viewed after the Livestream event.

File Types supported: .jpg, .jpeg, .png, .pdf

Note: The file you upload for the live stream will serve solely as the banner for the live stream when the stream is not active.

#### **Embedded Content**

This content type allows you to embed videos and links from other sources, like YouTube or other websites, so that learners can interact with them directly from within the learning environment.

Rather than attaching a video file, you can go directly to an external site, copy the embed cod, and paste it directly into the learning environment Content Upload page.

No file upload is needed for this content type.

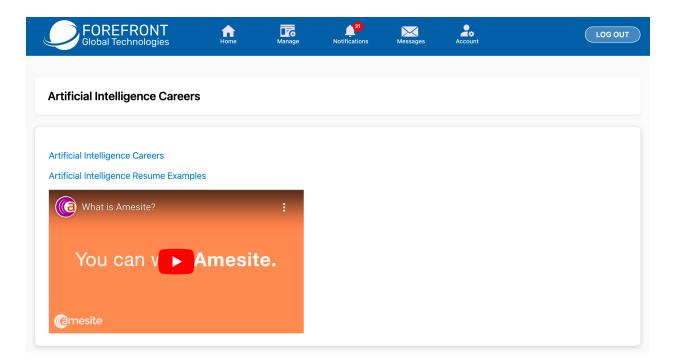